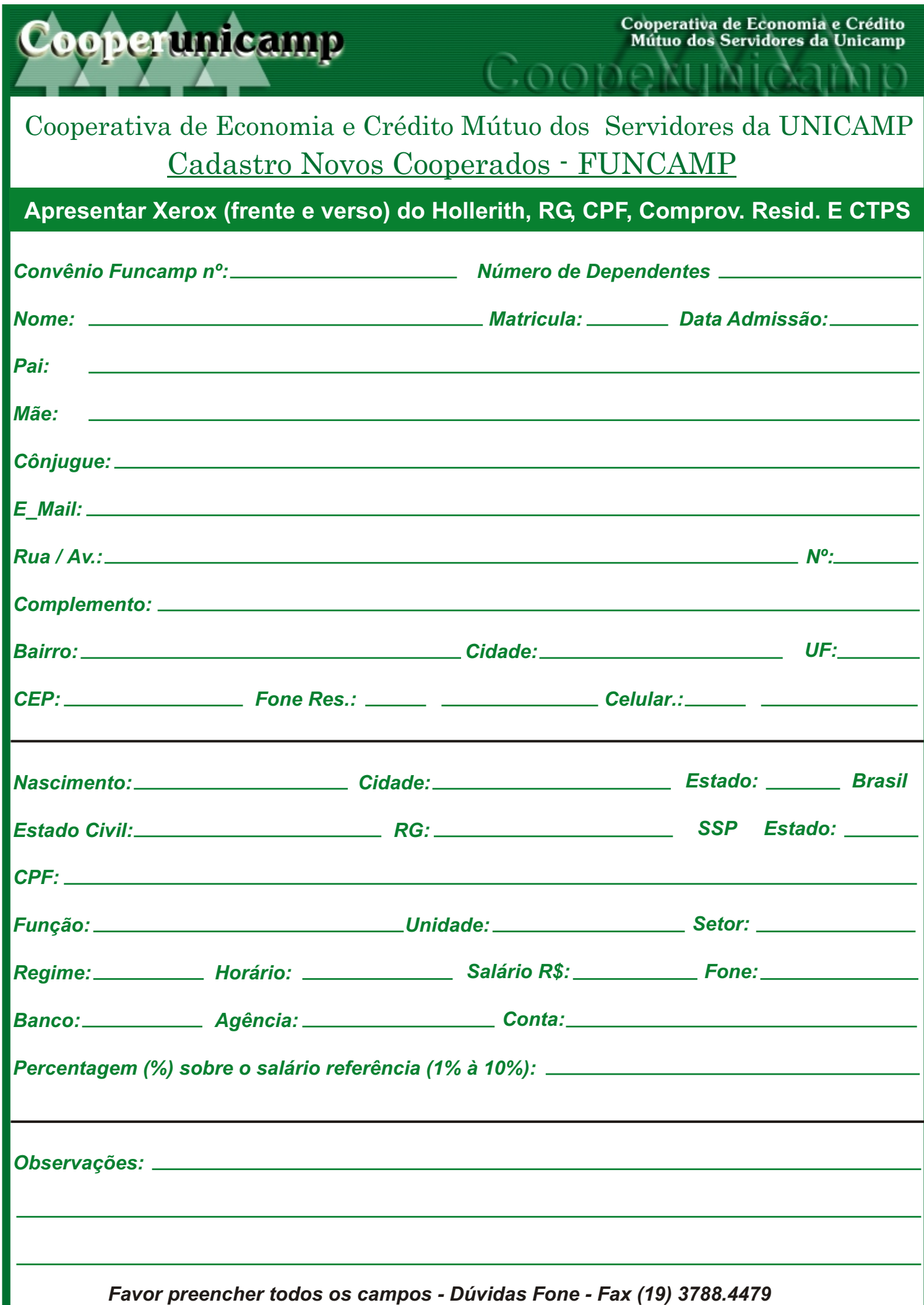

## Cooperativa de Economia e Crédito Mútuo dos Servidores da UNICAMP COOPEUNICAMP - Autorização de Débito - ViaRH / FUNCAMP Matrícula Cooper

Coope

Eu, \_\_\_\_\_\_\_\_\_\_\_\_\_\_\_\_\_\_\_\_\_\_\_\_\_\_\_\_\_\_\_\_\_\_\_, funcionário da FUNCAMP, lotado(a) no(a) \_\_\_\_\_\_\_\_\_\_\_\_\_\_\_

\_\_\_\_\_\_\_\_\_\_\_\_\_\_ ramal \_\_\_\_\_\_\_\_\_, matrícula \_\_\_\_\_\_\_\_\_\_, solicito a minha inclusão no cadastro de cooperados da COOPERUNICAMP por prazo indeterminado, o que me concede os direitos e deveres firmados perante o estatuto social vigente. AUTORIZO o débito em folha de pagamento, dos valores referentes à contribuição mensal sobre salário referência de  $\%$ , bem como das parcelas referentes à financiamentos adquiridos. Caso não haja limite para desconto na folha, AUTORIZO que o valor da poupança mensal, quanto de empréstimos que venha a contrair com a COOPERUNICAMP, seja debitado em minha conta corrente. Banco:\_ \_\_\_\_\_ Agência: \_\_\_\_\_\_\_\_ C/C: \_\_\_\_\_\_\_\_\_\_\_\_\_\_\_

AUTORIZO ainda, havendo débito de parcelas atrasadas, que o valor seja descontado na folha do 13º salário. Quando não mais desejar ser associado junto à COOPERUNICAMP, deverei comunicar formalmente e serei cientificado das condições dispostas no estatuto vigente. Em caso de demissão da FUNCAMP, AUTORIZO desde já que, as parcelas não pagas referente a financiamentos concedidos pela COOPERUNICAMP sejam descontadas na Recisão do Contrato. \_\_\_\_\_\_\_\_\_\_\_\_\_,

Campinas, \_\_\_\_ \_\_\_\_\_\_\_\_\_\_\_\_\_\_\_ de \_\_\_\_\_\_\_\_\_\_

Assinatura do Cooperado

Cooperunicamp

Cooperativa de Economia e Crédito Mútuo dos Servidores da Unicamp

## Cooperativa de Economia e Crédito Mútuo dos Servidores da UNICAMP COOPEUNICAMP - Autorização de Débito - Via COOPER Matrícula Cooper

Eu, \_\_\_\_\_\_\_\_\_\_\_\_\_\_\_\_\_\_\_\_\_\_\_\_\_\_\_\_\_\_\_\_\_\_, funcionário da FUNCAMP, lotado(a) no(a) \_\_\_\_\_\_\_\_\_\_\_\_\_\_ \_\_\_\_\_\_\_\_\_\_\_\_\_\_ ramal \_\_\_\_\_\_\_\_\_, matrícula \_\_\_\_\_\_\_\_\_\_, solicito a minha inclusão no cadastro de cooperados da COOPERUNICAMP por prazo indeterminado, o que me concede os direitos e deveres firmados perante o estatuto social vigente. AUTORIZO o débito em folha de pagamento, dos valores referentes à contribuição mensal sobre salário referência de  $\%$ , bem como das parcelas referentes à financiamentos adquiridos. Caso não haja limite para desconto na folha, AUTORIZO que o valor da poupança mensal, quanto de empréstimos que venha a contrair com a COOPERUNICAMP, seja debitado em minha conta corrente. Banco: Agência:  $C/C$ : \_\_\_\_\_\_\_\_\_\_\_\_\_,AUTORIZO ainda, havendo débito de parcelas atrasadas, que o valor seja descontado na folha do 13º salário. Quando não mais desejar ser associado junto à COOPERUNICAMP, deverei comunicar formalmente e serei cientificado das condições dispostas no estatuto vigente. Em caso de demissão da FUNCAMP, AUTORIZO desde já que, as parcelas não pagas referente a financiamentos concedidos pela COOPERUNICAMP sejam descontadas na Recisão do Contrato.

Campinas, et al. et al. et al. et al. et al. et al. et al. et al. et al. et al. et al. et al. et al. et al. et a

**Coperunicamp** 

Aprovo a Admissão do Novo Cooperado

Assinatura do Cooperado Presidente da Cooperativa